## MICROSOFT POWERPOINT Q/A BASED COMPUTER MCQ PRACTICE QUESTIONS AND ANSWERS PDF WITH **EXPLANATION**

For All Competitive SSC, Bank, IBPS, UPSC, Railway, IT & Other Govt. Exams

Created By [Careericons](https://careericons.com/) Team

Q1. Which command select all object at one time when selecting multiple objects to be deleted?

- a)  $Alt + a$
- b) Ctrl  $+$  a
- c) Shift + Enter
- d) Edit, Select All
- e) None of these

Q2. Which of the following can you use to add times to the slides in a presentation

- a) Slice Show menu
- b) Rehearse timing button
- c) Slide transition button
- d) All of the above
- e) None of these

it, Select All<br>
Mhich of the following can you use to add times to the slides in a production<br>
the stare timing button<br>
of the above<br>
me of these<br>
me of these<br>
me of these<br>
method and the following must be used with the mo Q3. In Microsoft PowerPoint the following must be used with the mouse when you want to resize an image from the center and keep it proportioned

a) The space bar

- b) The alt key
- c) The ctrl key
- d) The shift key

Q4. Which of the following views is the best view to use when setting transition effects for all slides in a presentation?

- a) Slide sorter view
- b) Notes pages view
- c) Slide view
- d) Outline view

What is a motion path?<br>
ype of animation entrance effect<br>
method of advancing slides<br>
method of moving items on a slide<br>
of the above<br>
me of these<br>
In Microsoft PowerPoint following should be used when you was<br>
to an exist 5000+ FREE COMPUTER MCQ QUESTION BANK FOR ALL SSC, UPSC, BANK, RAILWAY EXAMS [Free Practice MCQs »](https://careericons.com/computer-mcq/) | [Download More PDF »](https://careericons.com/computer-mcq/) | [Free Online Quiz »](https://careericons.com/free-online-test/computer-mcq/) Q5. What is a motion path? a) A type of animation entrance effect b) A method of advancing slides c) A method of moving items on a slide d) All of the above e) None of these

Q6. In Microsoft PowerPoint following should be used when you want to add a slide to an existing presentation

- a) File, add a new slide
- b) Insert, new slide
- c) File, open
- d) File, new

## Q7. You edit an embedded table object by

- a) Clicking the edit sub command of the document object command on the edit menu
- b) Double clicking the table object

c) Right clicking the table object, then clicking edit document on the edit menu

d) All of above

## **Q8.** Which of the following is not a transition effect?

- a) Blinks diagonal
- b) Dissolve
- c) Fade through black
- d) Blinds vertical
- e) None of these

**Q9.** To add a new row to a table you would

- a) Click the insert rows command on the insert menu
- b) Press the enter key
- c) Click the insert rows button on the standard toolbar
- d) None of the above
- e) None of these

**Q10.** In Microsoft PowerPoint what is a slide-title master pair?

- a) The title area and text area of a specific slide
- b) A slide master and title master merged into a single slide
- c) A slide master and title master for a specific design template
- d) All of above

To add a new row to a table you would<br>the the insert rows command on the insert menu<br>ses the enter key<br>the insert rows button on the standard toolbar<br>me of the above<br>ne of these<br>In Microsoft PowerPoint what is a slide-titl **Q11.** Which of the following is not one of PowerPoint's views?

- a) Slide show view
- b) Slide view
- c) Presentation view
- d) Outline view
- e) None of these

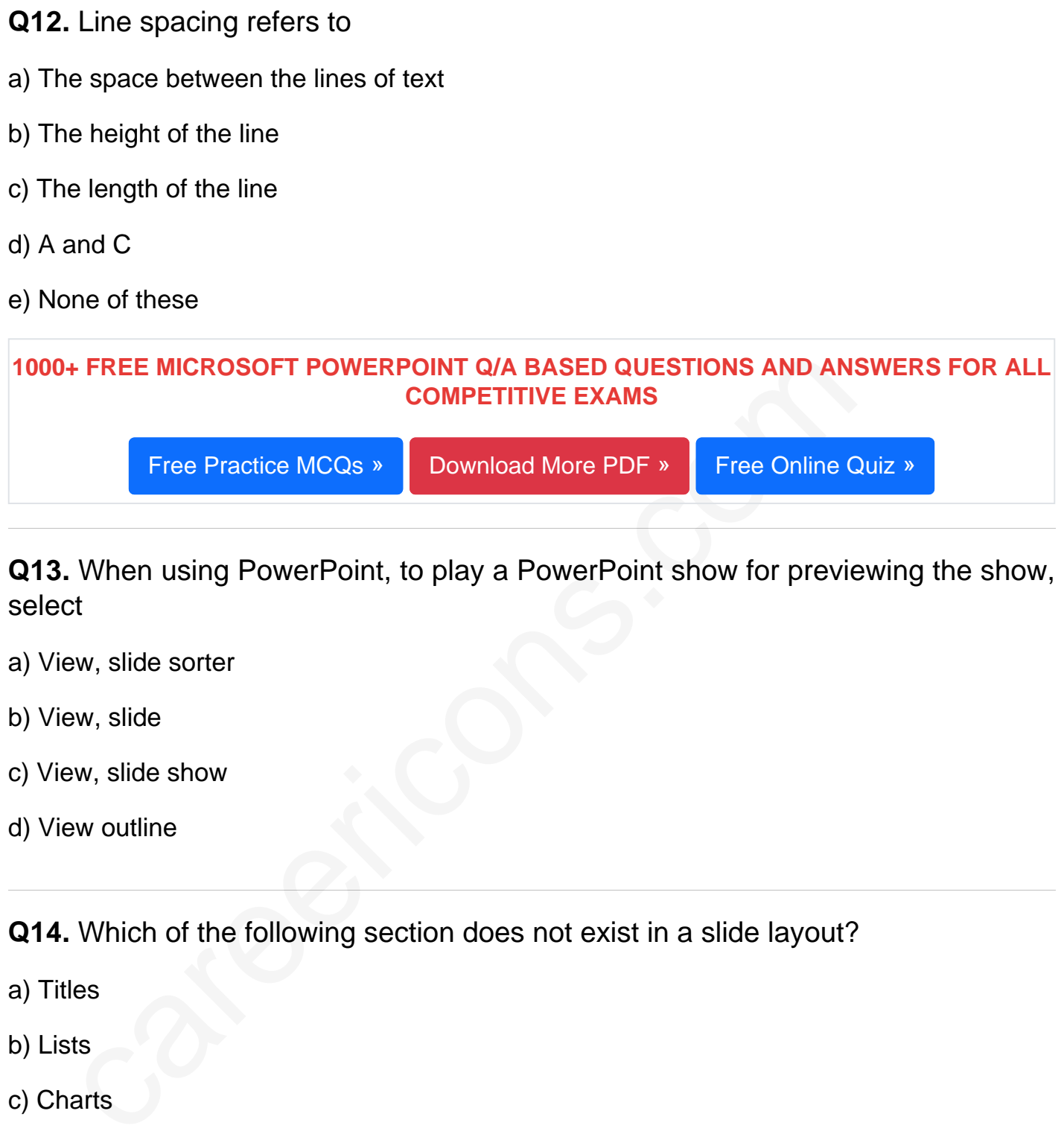

Q13. When using PowerPoint, to play a PowerPoint show for previewing the show, select

- a) View, slide sorter
- b) View, slide
- c) View, slide show
- d) View outline

Q14. Which of the following section does not exist in a slide layout?

- a) Titles
- b) Lists
- c) Charts
- d) Animations
- e) None of these

Q15. In Microsoft PowerPoint you can tell when an object is active because

- a) The object is highlighted
- b) Eight small sizing handles appear surrounding the text
- c) A box frame appears surrounding the text
- d) (B) and (C) both

[Read More ms powerpoint Question and Answes »](https://careericons.com/computer-mcq/ms-powerpoint/set-3-question-answer/372-1/)

## Answers to the above questions :

Q1. Answer: (d)

Q2. Answer: (b)

Q3. Answer: (c)

Answer: (b)<br>
Answer: ([c](https://careericons.com/computer-mcq/computer-networks/100/))<br>
Answ[er](https://careericons.com/computer-mcq/fundamental-concepts/86/): (c)<br>
TREE PDF<br>
FUNDAMENTAL & CONCEPTS OF COMPUTER COMPUTER SECULTION<br>
TREE PDF<br>
FUNDAMENTAL & CONCEPTS OF COMPUTER COMPUTER SECULTION<br>
SOFTWARE ENGINEERING DATA STRUCTURES & ALGORITHN<br>
COM 5000+ COMPUTER MCQ TOPIC WISE MCQ QUESTION BANK WITH SOLVED ANSWERS & FREE PDF

FUNDAMENTAL & CONCEPTS OF COMPUTER [COMPUTER SECURITY](https://careericons.com/computer-mcq/computer-security/88/)

[COMPUTER ACRONYMS & ABBREVIATION](https://careericons.com/computer-mcq/computer-acronyms-abbreviation/90/) [BASICS OF HARDWARE & SOFTWARE](https://careericons.com/computer-mcq/basic-hardware-software/93/)

[INPUT & OUTPUT DEVICES](https://careericons.com/computer-mcq/input-and-output-devices/94/) OPERATING SYSTEM [SOFTWARE CONCEPTS](https://careericons.com/computer-mcq/software-concepts/97/)

SOFTWARE ENGINEERING [DATA STRUCTURES & ALGORITHMS](https://careericons.com/computer-mcq/data-structures-and-algorithms/99/)

COMPUTER NETWORKS PARALLEL COMPUTING [WINDOW PROGRAMMING](https://careericons.com/computer-mcq/window-programming/102/)

[INTERNET AWARENESS](https://careericons.com/computer-mcq/internet-awareness/103/) [MICROSOFT WINDOWS OPERATING SYSTEM](https://careericons.com/computer-mcq/ms-windows-os/110/)

[MICROSOFT WINDOWS KEYBOARD SHORTCUTS](https://careericons.com/computer-mcq/ms-windows-keyboard-shortcuts/111/) [MICROSOFT OFFICE QUIZ](https://careericons.com/computer-mcq/ms-office/112/)

[MICROSOFT WORD MCQ](https://careericons.com/computer-mcq/ms-word/113/) [MICROSOFT EXCEL Q/A](https://careericons.com/computer-mcq/ms-excel/114/)

[MICROSOFT POWERPOINT Q/A](https://careericons.com/computer-mcq/ms-powerpoint/115/) [MICROSOFT ACCESS MCQ](https://careericons.com/computer-mcq/ms-access/116/)

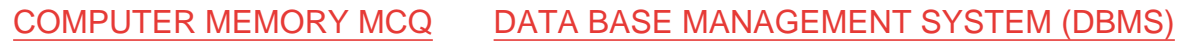

[DATA MINING AND DATA WARE HOUSE](https://careericons.com/computer-mcq/data-mining-and-ware-house/120/) [ELECTRONICS DATA PROCESSING](https://careericons.com/computer-mcq/electronics-data-processing/121/)

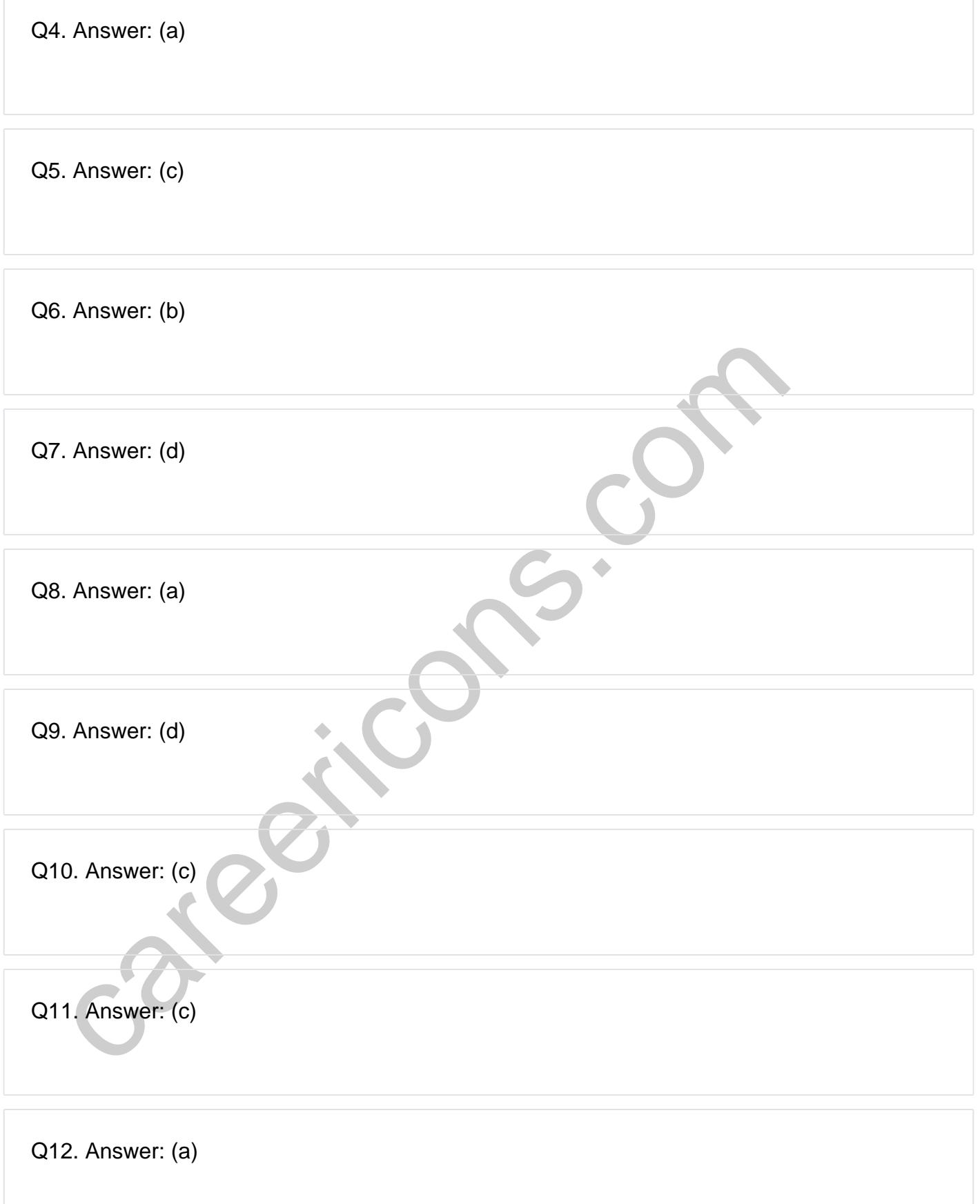

**Q13. Answer: (c)**

**Q14. Answer: (d)**

**Q15. Answer: (a)**

On our site **Careerions.com**, You can find all the content you need to prepare for any kind of exam like. **Verbal Reasoning, Non-Verbal Reasoning, Aptitude, English, Computer, History, Polity, Economy, Geography, General Science, General Awareness** & So on. Make use of our expertcurated content to get an edge over your competition and prepare for your exams effectively.

Feral Resouring, Non-Verbar Ressouring, Aptitude, Engines, & So on. Make use<br>omly, Geography, General Science, General Awareness & So on. Make use<br>rated content to get an edge over your competition and prepare for your exa Practice with our **Free Practice MCQs, Mock Tests Series, Online Quiz** and get an idea of the real exam environment. Keep track of your progress with our detailed performance reports. They are perfect for competitive exam preparation, as well as for brushing up on basic & fundamental knowledge. The questions are updated regularly to keep up with the changing syllabuses.